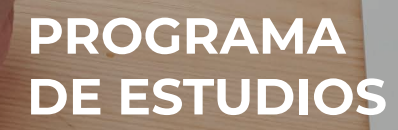

 $50<sub>9</sub>$ 

 $\bullet$ 

 $\mathbf{C}$ 

Conocimiento para el desarrollo

÷,

J)

 $\triangle$ 

**CARD AND REAL** 

 $\bigodot$ 

 $\overline{u}$  is  $\overline{u}$  if

Excel Programación de Macros

Har

E.

 $\bigcirc$ 

 $\bullet$ 

 $\odot$ 

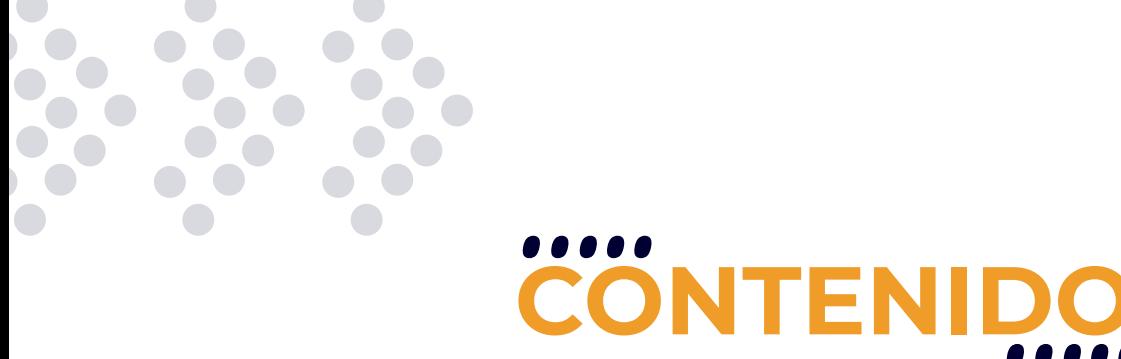

Este curso está orientado a personas que tengan conocimientos intermedios de la herramienta Excel y que deseen potenciar su uso a través del aprendizaje y posterior aplicación de la herramienta de Visual Basic for Applications (VBA), integrada dentro de Microsoft Excel.Se realizarán varias prácticas de laboratorio para reforzar los conocimientos obtenidos con la teoría.

## **REQUISITOS**

Se requieren conocimientos sólidos en Excel o haber realizado el curso Excel Avanzado.

## **MODALIDADES**

Puedes tomar este curso en modalidad presencial o modalidad online - en vivo.

## **DURACIÓN**

Este curso tiene una duración de 12 horas académicas

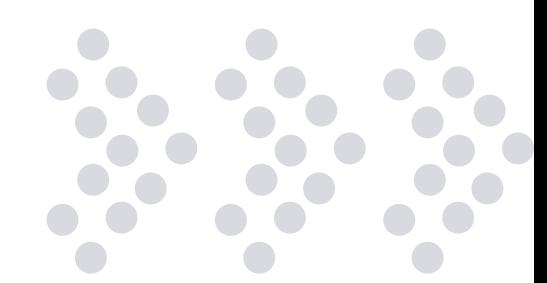

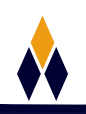

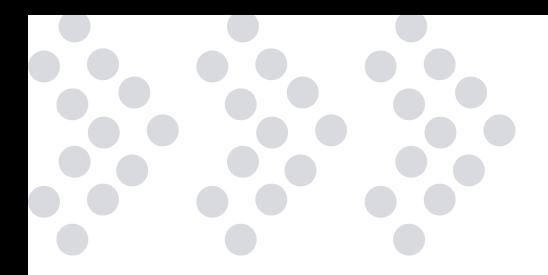

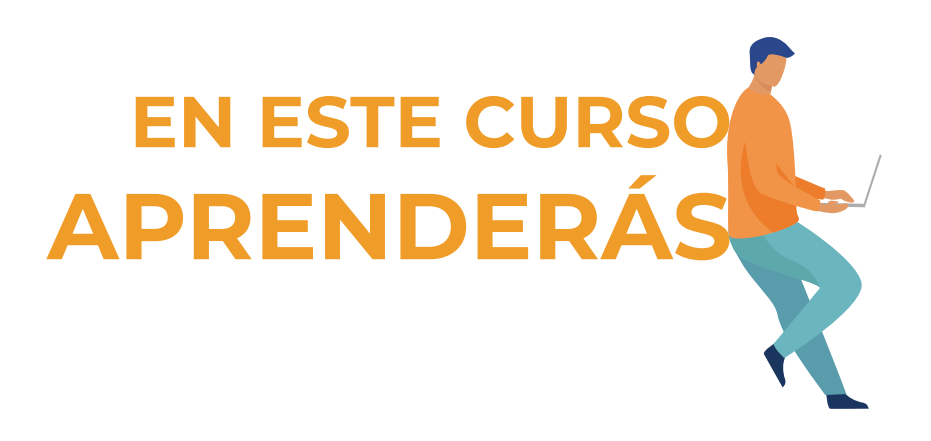

- Utilizar el entorno de desarrollo de Visual Basic for Applications (VBA) integrado en Excel.
- Crear y utilizar tu propio Libro de Macros Personal.
- Automatizar tareas repetitivas en Excel al grabar, modificar y escribir macros.
- Potenciar las funcionalidades de Excel al crear tus propias funciones.
- Manejar estructuras condicionales y repetitivas de Visual Basic.
- Tener un control completo de tus planillas de cálculo a través del código VBA.
- Manejar la interfaz de usuario de Visual Basic y aplicarla a Excel para crear formularios y otros componentes.
- Utilizar gráficos a través de VBA.

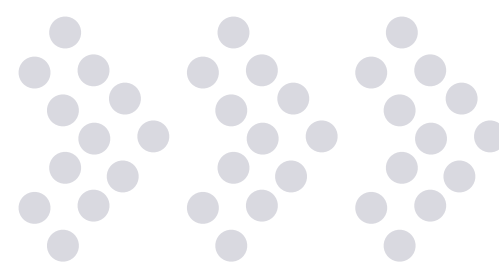

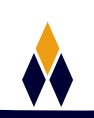

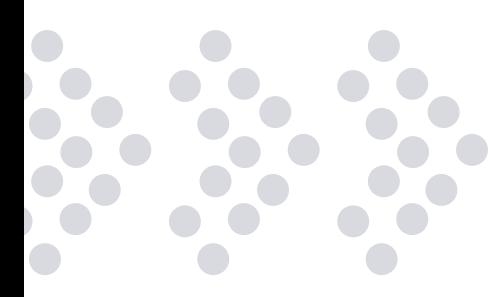

# **PLAN DE ESTUDIOS**

#### **1. INTRODUCCIÓN A LAS MACROS**

Qué significa Automatizar una Tarea Rutinaria Características de la Macros Seguridad en Macros Proceso de Grabación Referencias Relativas y Absolutas Ejecución de una Macro Modificar una Macro Grabada Asignación de una Macro a un botón de una hoja Asignación de una Macro a un botón en la Barra de Herramientas

#### **2. PROGRAMAR UNA MACRO**

¿Qué es Visual Basic para Aplicaciones? ¿Qué es un Módulo? Editor de Visual Basic para Aplicaciones (VBA) Componentes del Entorno de Desarrollo Elementos del Editor de VBA Código más común de una Macro Análisis del Panel de Código Descripción del Código de una Macro

#### **3. EDITOR VISUAL BASIC DE EXCEL**

El editor de Visual Basic. Personalización de ventas y barra de herramientas. Cuadro de herramientas de controles ActiveX. Editor de código. Diseñador de formularios. Ventana de propiedades. Modo de ejecución y de diseño. Creación de botones e iconos. Creación de menús personalizados. Ejecución automática de Macros.

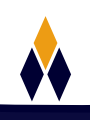

#### **4. CREACIÓN Y UTILIZACIÓN DE PROCEDIMIENTOS.**

Conceptos básicos sobre procedimientos. Declaración de variables. Utilización de la venta local. Como invocar a un procedimiento. Como organizar módulos y procedimientos en un libro de trabajo. Como proteger procedimientos para que no sean utilizados por otros. Depuración de errores. Ejecución paso a paso. Breakpoints.

#### **5. CREACIÓN Y UTILIZACIÓN DE FUNCIONES.**

Conceptos sobre las partes que componen una función. Utilizar y combinar funciones de VBA y Excel. Creación de funciones personalizadas para utilizar en el sistema de funciones.

#### **6. TRABAJOS CON FORMULARIOS PERSONALIZADOS.**

Trabajar con formularios en Excel. Desarrollo y aplicaciones con cuadros de dialogo. Utilización de la función MsgBox. Creación de un cuadro de diálogo. Visualización de un cuadro de diálogo.

#### **7. CREACIÓN Y MANEJO DE TABLAS DINÁMICAS.**

Creación de tablas dinámicas con Macros. Modificación de tablas dinámicas con Macros.

#### **8. PROGRAMACIÓN DE GRÁFICOS.**

Aplicación de formatos a gráficos. Inclusión de gráficos en formularios. Control de eventos de gráficos.

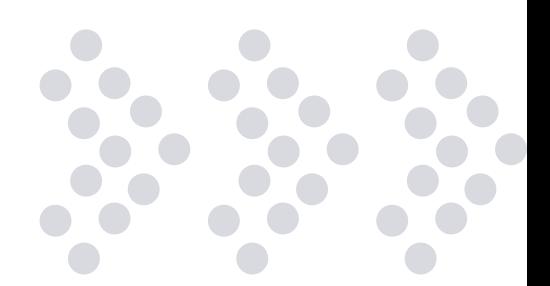

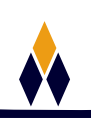

# **¿PORQUÉ EN**  CEGOS?

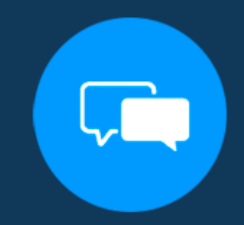

Testimonios de nuestros alumnos

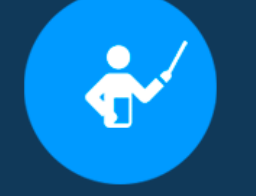

Grupos reducidos y personalizados

Un alumno por PC

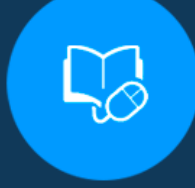

Garantía de aprendizaje

### **MODALIDAD PRESENCIAL**

Acceso a Wifi de alta velocidad Grupos reducidos y prácticos Un computador por persona Material de apoyo digital Certificación

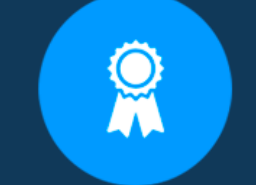

Certificación Internacional

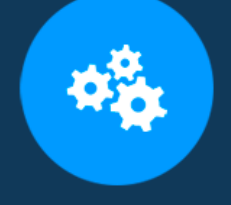

### **MODALIDAD ONLINE**

Grabación de las clases ejecutadas Grupos reducidos y prácticos Asistencia administrativa Clase en tiempo real por Video conferencia Consultas en vivo Certificación

### **CERTIFICACIÓN**

Los mismos contienen: Rúbrica de autoridades competentes Datos personales del alumno Horas lectivas invertidas Plan de estudios Nota final

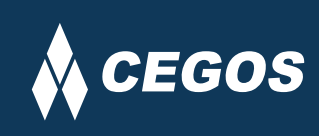

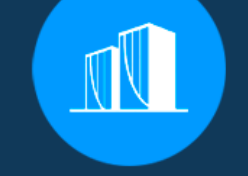

Clientes que confian en nosotros

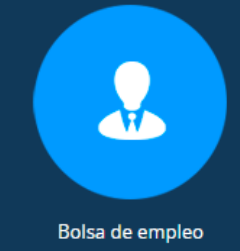

Cursos con modalidad taller

Centro autorizado por:

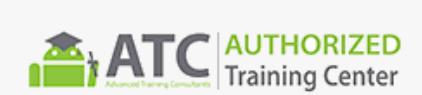

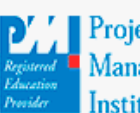

**Project** Management nstitute

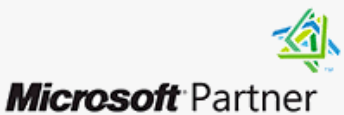

Silver Learning

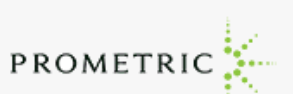

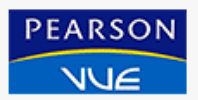

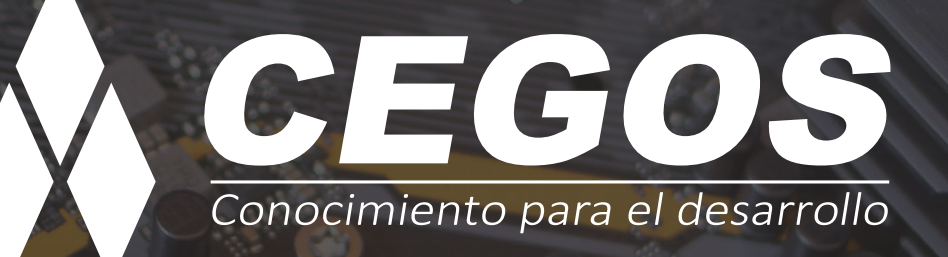

Sopocachi, Av. Sanchez Lima, Edif. Valentina, Nro. 2326, Oficina "B", (591) 68223703 / (591) 2 – 2420172 www.cegos.com.bo - consultas@cegos.com.bo

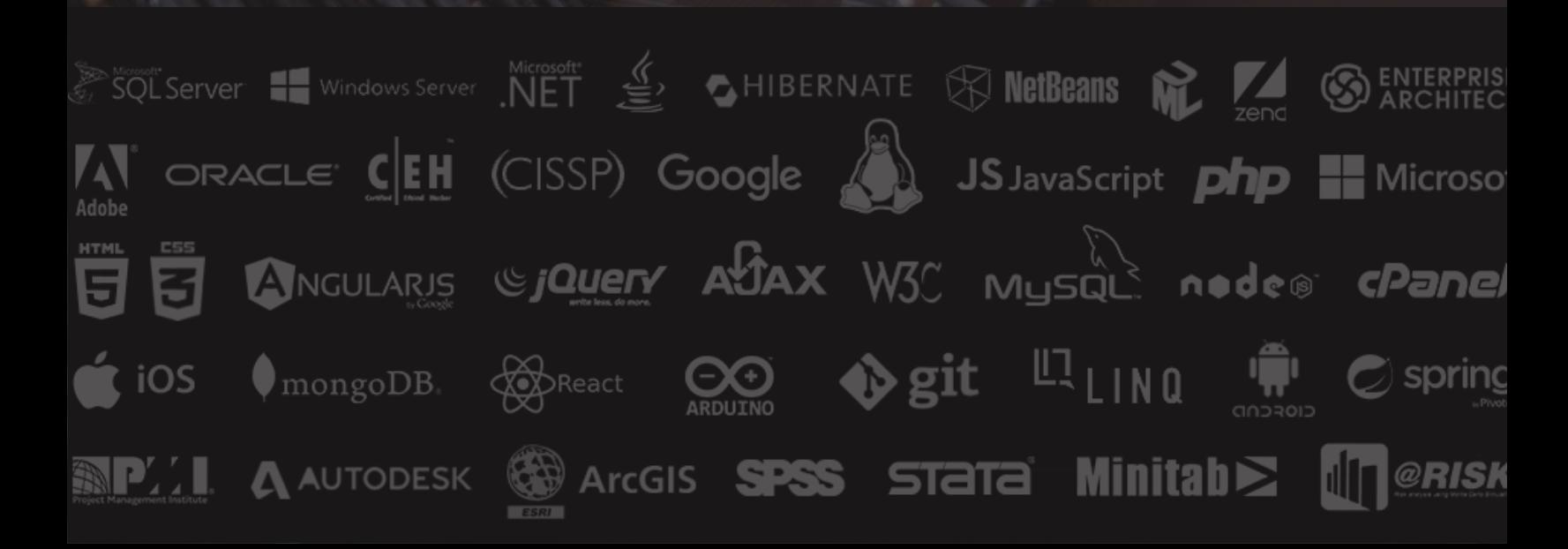